# Tarea 2

## Instrucciones:

- Antes de comenzar revise la sección "Evaluaciones y reglas del juego" de la página web del curso http://www.dcc.uchile.cl/∼ahevia/cc30b/2009/.
- NO se tolerarán copias o cualquier otro comportamiento de deshonestidad académica. En particular, obtener y utilizar soluciones o implementaciones desde Internet (si existiesen) o de versiones anteriores del curso se considerar´a copia. Ante la primera instancia de copia, el/los  $\text{alumno}(s)$  obtendrá $(n)$  inmediatamente nota de tareas igual a 1.0 lo cual significa reprobar el curso. Además, los antecedentes se pondrán a disposición de la Escuela, arriesgando expulsión de la carrera.
- Está tarea se puede discutir en grupos de a lo más dos personas. No habrá restricciones en cuanto a la colaboración permitida.
- La tarea debe entregarse en forma digital, incluyendo todos los archivos necesarios para poder compilar su tarea. Además debe entregar de un informe breve (de a lo más tres páginas) en formato PDF. Ver al final más detalles respecto a los contenidos del informe. Se recomienda utilizar LaTeX aunque otros sistemas como MS Word u otros editores similares son aceptables. Si utiliza MS Word para escribir la tarea, NO envie el archivo .doc. Debe convertirlo primero a formato PDF (hay diversos convertidores o distillers disponibles gratis en Internet). No se aceptarán tareas que hayan sido escritas a mano.
- **Importante:** Dedique tiempo a escribir su informe, no lo deje para el último minuto. Tareas que no compilan recibirán nota 1.0.
- **Fecha de Entrega:** 23 de Abril 2009, 23:59hrs. La entrega debe hacerse vía u-cursos.

El objetivo de esta tarea es escribir un programa que obtenga una expresión regular desde la entrada estándar, luego lea una palabra, y finalmente indique las posiciones dentro de la palabra donde existe una subcadena descrita por la expresión regular (ver ejemplos al final). Para esto debe seguir los siguientes pasos:

- 1. Leer una expresión regular desde la entrada estándar.
- 2. Convertir la expresión regular a un AFND e imprimir el autómata.
- 3. Convertir el AFND a AFD e imprimir el autómata.
- 4. Recibir una palabra desde la entrada estándar e indicar todas las posiciones dentro de la palabra donde se inicia una subcadena descrita por la expresión regular indicada. Las posiciones deben contarse desde 1.

### Notación

A continuación se muestra la tabla de símbolos que se utilizarán en la expresión regular y su significado:

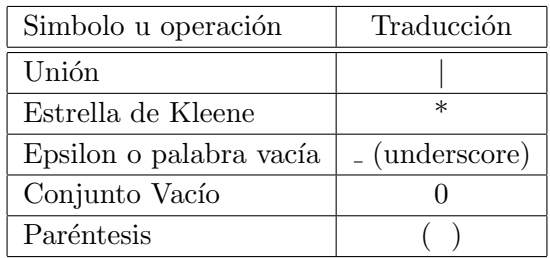

El conjunto de caracteres (alfabeto) que puede aparecer en un texto o e.r. (además de los símbolos mostrados) es:

$$
\{a,b,...,z\}
$$

La operación de concatenación es implícita, esto es, ab denota la concatenación del símbolo  $a$  con  $el \, \text{simbolo} \, b.$ 

### Formato para describir los autómatas

Los autómatas deben imprimirse en el formato de JFLAP (ver documentación en http://www.jflap.org/). Por ejemplo, el archivo que describe el AFND mostrado en

## http://www.jflap.org/tutorial/fa/createfa/images/nfa.png

está en http://www.jflap.org/tutorial/fa/createfa/files/ex1.3a.jff. Cualquier duda, preguntar en el foro.

### Archivos a Entregar

Su implementación debe ser en C, C++, o Java (otros lenguajes son posibles, pedir autorización primero al profesor). Deben respetarse los s´ımbolos pedidos en el enunciado y la salida del programa debe ser a través de la salida estándar.

Puede realizarse en grupos de máximo 2 personas. La tarea debe ser enviada por u-cursos y debe incluir el código de fuente y un breve informe (a lo más 3 páginas) indicando:

- Nombre de los dos miembros del grupo,
- $\blacksquare$  Breve descripción del programa,
- $\blacksquare$  Instrucciones de compilación y ejecución, y
- Ejemplos de uso.

Basta que la tarea sea enviada via u-cursos por uno de los integrantes del grupo.

### Ejemplo

Un ejemplo de ejecución correcta es: (notar que lo mostrado después de "AFND:" (respectivamente " $AFD:$ ") es la descripción del AFND (resp. AFD) equivalente a la expresión regular dada como entrada al programa. Esa descripción debe estar en formato JFLAP.)

```
Ingrese expresion regular?: a*b*
AFND:
<?xml version="1.0"?>
<structure>
  <type>fa</type>
  <state id="1">
    <x>10.0</x><y>20.0</y>
    <initial/>
  </state>
...
  <transition>
    <from>5</from>
    <to>6</to>
    <read>b</read>
  </transition>
</structure>
AFD:
<?xml version="1.0"?>
<structure>
...
</structure>
```

```
Ingrese palabra a buscar?: aababbaba
    substring: a, posicion inicio: 1
   substring: aa, posicion inicio: 1
   substring: aab, posicion inicio: 1
   substring: a, posicion inicio: 2
   substring: ab, posicion inicio: 2
   substring: b, posicion inicio: 3
   substring: a, posicion inicio: 4
   substring: ab, posicion inicio: 4
   substring: abb, posicion inicio: 4
   substring: b, posicion inicio: 5
   substring: bb, posicion inicio: 5
   substring: b, posicion inicio: 6
   substring: a, posicion inicio: 7
   substring: ab, posicion inicio: 7
    substring: b, posicion inicio: 8
    substring: a, posicion inicio: 9
Ingrese palabra a buscar?: bba
    substring: b, posicion inicio: 1
    substring: bb, posicion inicio: 1
   substring: b, posicion inicio: 2
    substring: a, posicion inicio: 3
```
#### Notas:

En el ejemplo anterior, la parte de la descripción del AFD es sólo un ejemplo de cómo debe imprimir el autómata. En particular, el ejemplo arriba NO muestra exactamente el AFD correspondiente a la expresión regular  $a * b *$ . Un ejemplo del AFD equivalente a la expresión regular del ejemplo escrito en formato JFLAP puede encontrarse en

http://www.dcc.uchile.cl/∼ahevia/cc30b/2009/tarea2/ejemplo.jff.

Además, hay partes abreviadas como "..." arriba que su tarea sí debe mostrar.

- Sin embargo la parte final del ejemplo donde se ingresa una palabra y muestra las subcadenas  $SI$  es representativo de lo que su tarea debiera mostrar – los números de posiciones son correctos.
- Los autómatas no necesitan estar optimizados ni ser de alguna forma en particular, a excepción del AFND el cual no debe mostrar todos los estados posibles, sólo los alcanzables. Parte importante de la nota de su tarea es la correctitud de los autómatas generados a partir de la expresión regular.

Suerte!